## **Schnittstelle | Arbeitsplatz**

Einrichtung und Bearbeitung arbeitsplatzabhängiger Schnittstellen.

Nicht alle Schnittstellen, die in der Filialverwaltung eingerichtet werden können, lassen sich auch direkt am Arbeitsplatz einrichten. ⊕ Dies betrifft vor allem Schnittstellen mit serverseitiger Verwendung.

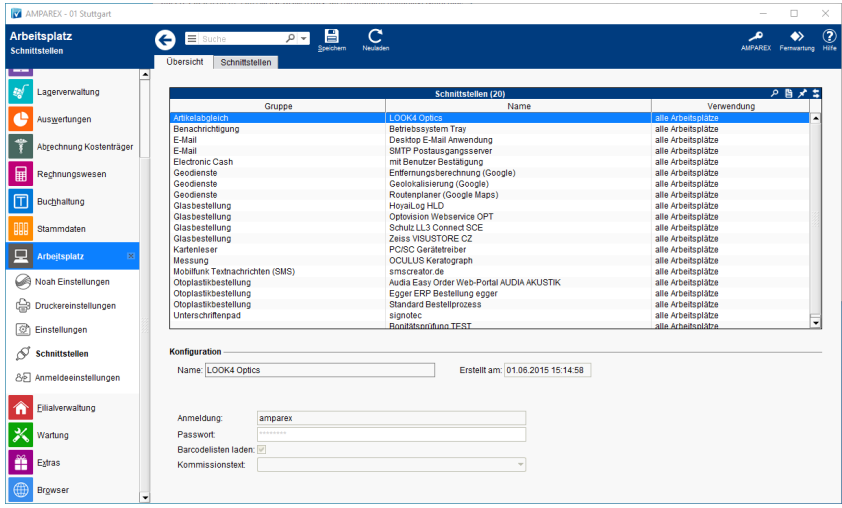

## Funktionsleiste

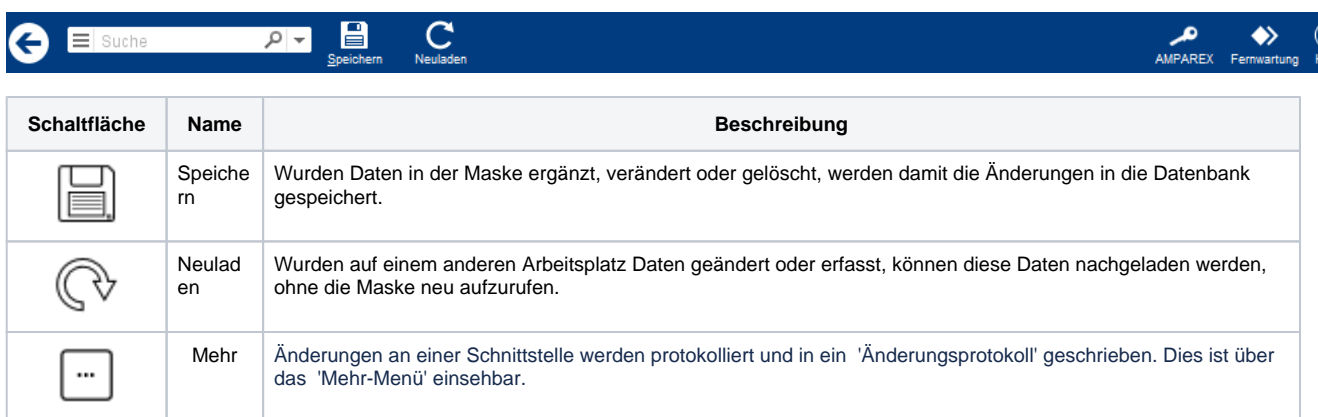

## Maskenbeschreibung

Über den Reiter 'Schnittstellen' können arbeitsplatzabhängige Schnittstellen eingerichtet werden. Die Einrichtung und Konfiguration entspricht den Schnittstellen in der Filialverwaltung (siehe auch [Schnittstellen | Filialverwaltung\)](https://manual.amparex.com/display/HAN/Schnittstellen+%7C+Filialverwaltung).

## Siehe auch ...

- [Schnittstelle kann nicht bearbeitet werden \(Problemlösung\)](https://manual.amparex.com/pages/viewpage.action?pageId=5865981)
- [Felder vor Änderungen schützen \(Schnittstellen\)](https://manual.amparex.com/pages/viewpage.action?pageId=5865479)
- [Schnittstellen | Filialverwaltung](https://manual.amparex.com/display/HAN/Schnittstellen+%7C+Filialverwaltung)